## **Reset your Password**

To reduce the risk of your password being hacked and compromising the VIMS network, you should follow ITNS security guidelines by changing your password regularly and using a complex password. Contact ITNS should you have any questions on these guidelines.

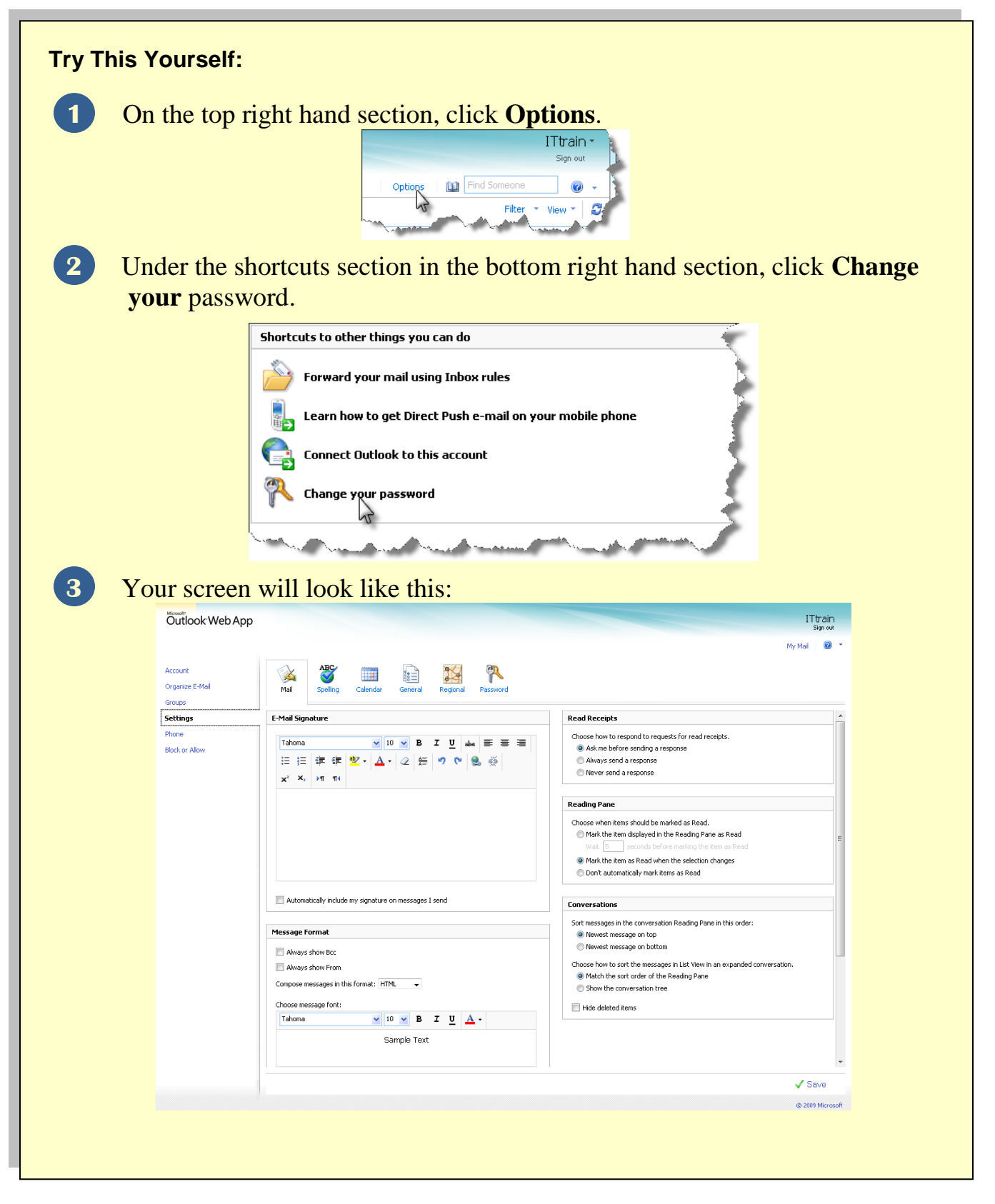

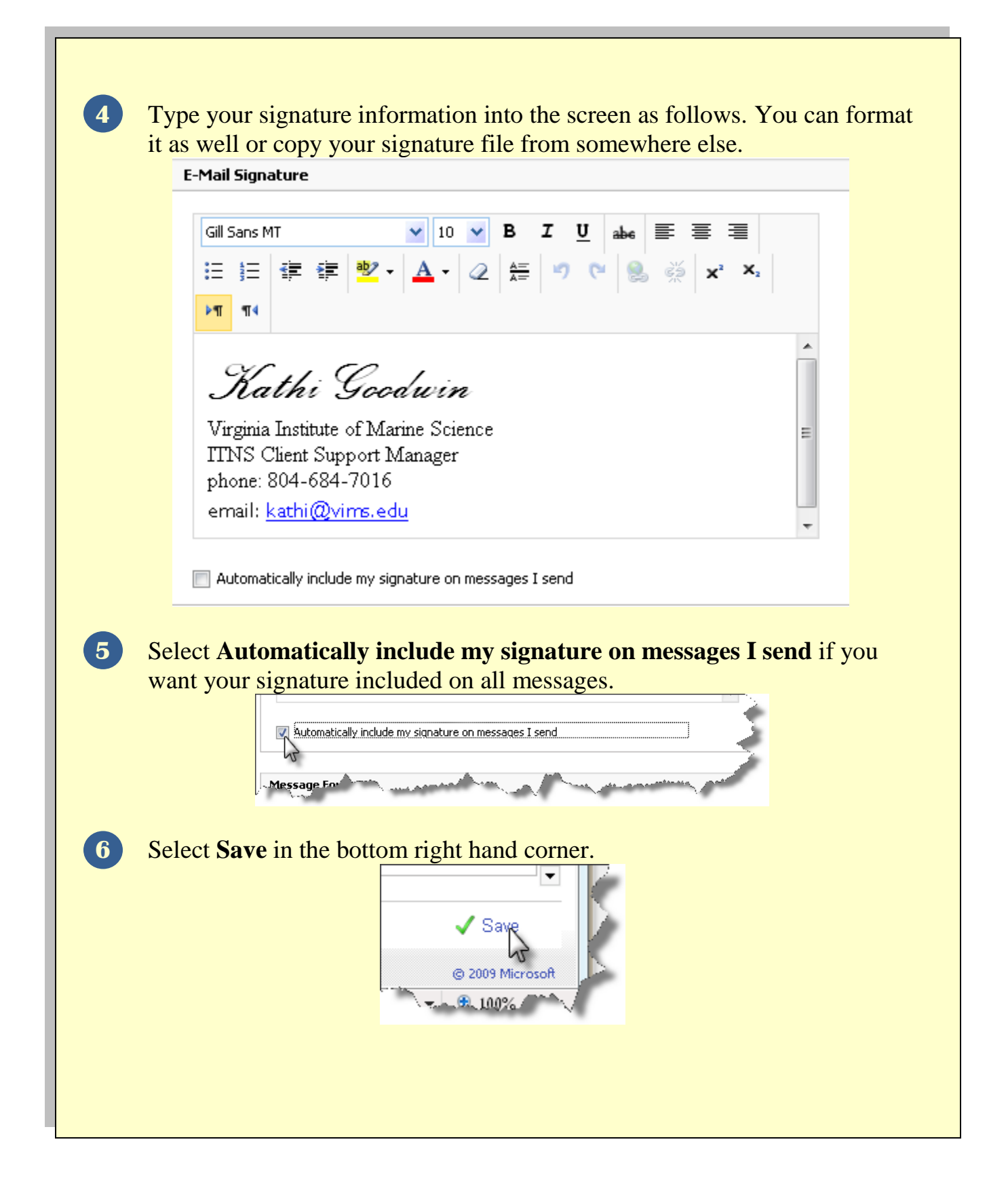